## **迂回したいエリアを登録する** (迂回メモリー)

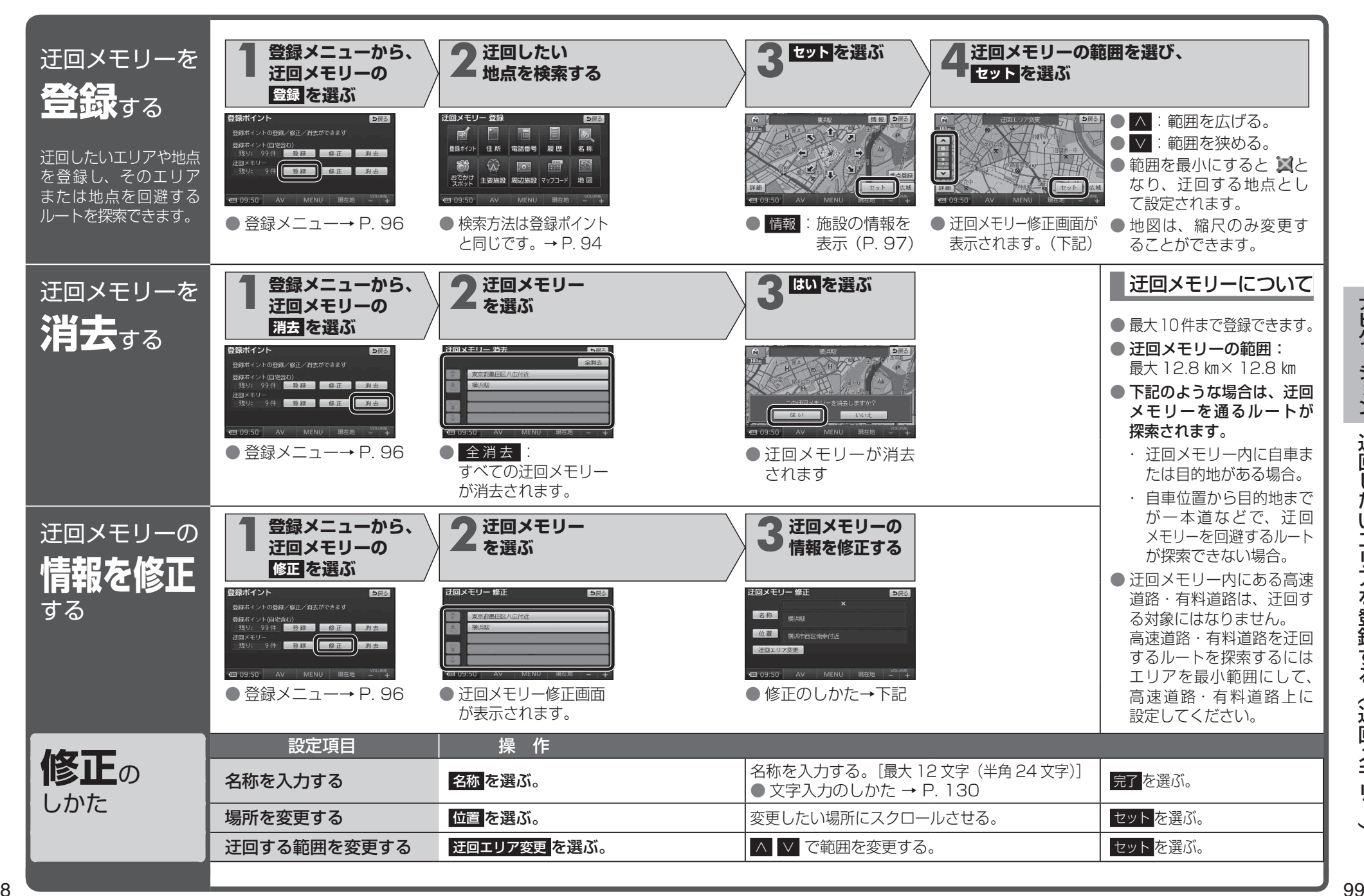